## **Gestionarul Plug-and-Play la Windows Aron Alexandru 433A**

In ceea ce priveste calculatoarele, "plug and play" este un termen folosit pentru a descrie caracteristicile bus-ului unui calculator, sau specificatiile echipamentului, care faciliteaza descoperirea unei componente hardware intr-un sistem, fara a mai fi nevoie de o cofiguratie fizica a echipamentului, sau interventia utilizatorului pentru a rezolva probleme legate de conflicte intre resurse. Plug and play (PnP) se refera atat la timpul de boot-are al resurselor de dispozitiv, cat si la sisteme de tip "hotplug" cum ar fi USB si IEEE 1394(Fireware).

## **1.Evolutia Plug and Play**

Plug and play a fost prima oara suportat de sistemul de operare Widows 95, dar de atunci a suferit schimbari drastice. Evolutia se datoreaza in mare masura initiativei de design "OnNow" care cauta sa definesca o abordare globala a problemelor legate de configurarea sisitemului si a dispozitivelor cu care acesta interactioneaza. Un prim rezultat al acestei initiative este interfata ACPI "Advanced Configuration and Power Interface" care defineste un nou sistem al placii de retea si al interfetei BIOS-ului . Prin aceste schimbari Plug and play-ul capata noi capabilitati cum ar fi: managementul energiei si noi posibilitati de configurare, totate sub controloul total al sistemului de operare. Incepand cu Windows 2000 sistemul care pana atunci purata numele de Plug and Play se va numi **W**indows **D**river **M**odel (WDM).

In Windows (incepand cu Win 95) kernel-ul se ocupa de configurarea dispozitivelor si in acest sens este cu adevarat un sistem plug and play. Dispozitivele sunt descoperite automat in timpul secventei de boot sau la inserare (hotplug), determinand incarcarea automata a driverelor corespunzatoare.

Comparativ cu Linux, in Windows (versiunile de dupa Windows 95) se aplica un algoritm de rezolvare a conflictelor ce apar la alocarea de resurse (rebalansare) . In modelul anterior din Windows (legacy drivers), era necesara incarcarea explicita a driverelor si initializarea dispozitivelor asociate acestuia la incarcare . Folosind plug and play, acest lucru nu mai este necesar, intrucat sistemul de operare se ocupa de aceste operatii (la detectarea unui dispozitiv se va apela o metoda speciala a driver-ului care va adauga dispozitivul).

In Windows (incepand cu Win2000), implementarea plug and play are mai multe componente software:

 managerul plug and play - are o parte in user-mode si o parte in kernelmode si se ocupa cu detectarea si configurarea dispozitivelor fizice ;

 managerul de consum (power manager) - se ocupa cu managementul consumului (pentru a reduce consumul de energie al sistemului, anumite dispozitive pot fi eliminate temporar din sistrem daca nu sunt folosite o perioada lunga de timp) ;

 registrii (registry) - contin o baza de date a componente lor harware si software instalate in sistem si sunt folositi la identificarea si localizarea resurselor de catre dispozitive ;

 fisierele .inf (INF file)- descriu un dispozitiv, fiind necesar cate un astfel de fisier pentru fiecare dispozitiv la instalarea driver-ului; fiecare pereche dispozitiv/driver trebuie sa aiba un astfel de fisier ;

 drivere plug and play - desi exista drivere care folosesc doar partial arhitectura plug and play, se recomanda implementarea de drivere WDM (care respecta modelul Windows Driver Model) si care suporta complet arhitectura plug and play;

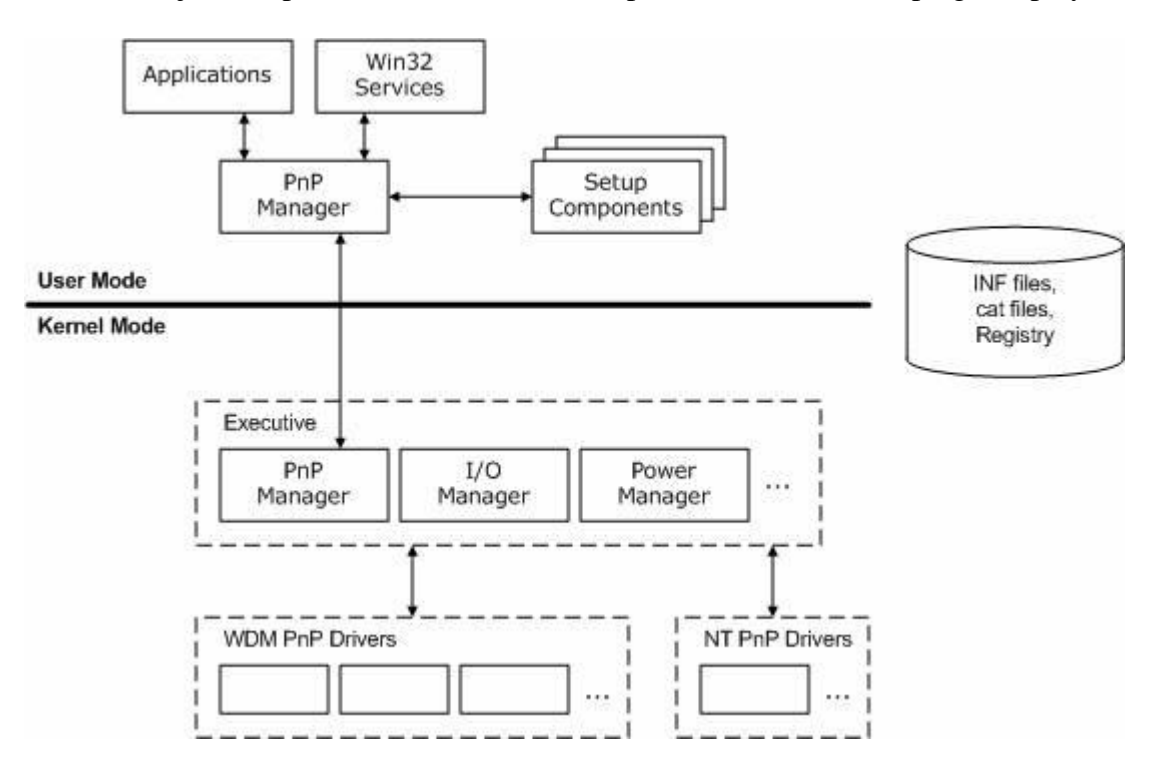

Mai jos este prezentata o schema a componentelor sistemului plug and play(PnP)

## **2. Driver-ul WDM (Windows Driver Model)**

Acest driver este unul aparte in ceea ce priveste calculatoarele, pentru ca el poate sa scrie drivere al caror cod sursa este compatibil pentru toate platformele Windows. Un driver WDM are urmatoarele caracteristici:

- trebuie sa aiba unul din tipurile de drivere WDM si sa creeze dispozitive de tipurile WDM;

- trebuie sa suporte plug and play;

- trebuie sa suporte managementul consumului (power management);

- trebuie sa suporte *WMI( Windows Management Instrumentation*), care este un mecanism prin care kernel-ul pune la dispozitia aplicatiilor din user-mode informatii.

## **3. Functionarea unui driver Plug-and-Play si starile unui dispozitiv**

Functia de initializare a driver-ului este *DriverEntry*, dar nu se vor mai initializa dispozitivele asociate aici. Asadar, s-a introdus o alta functie *AddDevice*, care va fi apelata de Plug-and-Play Manager pentru fiecare dispozitiv asociat. Acesta din urma transmite un mesaj *IRP\_MJ\_PNP(Major Function)* si, astfel, sunt initiate operatiile legate de dispozitiv. Pentru a le deosebi intre ele folosim codul minor(*Minor Function*). Acest cod poate avea una dintre urmatoarele valori:

 *IRP\_MN\_START\_DEVICE* - pentru initializarea sau reinitializarea dispozitivului cu resursele specificate;

 *IRP\_MN\_QUERY\_STOP\_DEVICE* - pentru a verifica daca dispozitivul poate fi oprit in vederea rebalansarii resurselor ;

 *IRP\_MN\_STOP\_DEVICE -* pentru a opri dispozitivul (pentru a fi repornit sau eliminat) ;

 *IRP\_MN\_CANCEL\_STOP\_DEVICE -* pentru a informa ca nu se va opri dispozitivul, dupa o operatie *IRP\_MN\_QUERY\_STOP\_DEVICE;*

 *IRP\_MN\_QUERY\_REMOVE\_DEVICE -* pentru a verifica daca dispozitivul poate fi eliminat din sistem ;

 *IRP\_MN\_REMOVE\_DEVICE -* pentru a elimina dispozitivul din sistem (operatiile care deinitializeaza resursele initializate in functia *AddDevice*);

 *IRP\_MN\_CANCEL\_REMOVE\_DEVICE -* pentru a informa ca nu se va elimina dispozitivul din sistem, dupa o operatie *IRP\_MN\_QUERY\_REMOVE\_DEVICE ;*

 *IRP\_MN\_SURPRISE\_REMOVAL* - pentru a informa ca dispozitivul a fost eliminat din sistem fara notificare in prealabil ;

Asa cum reiese de mai sus, un dispozitiv trece prin diferite stari in timp ce este configurat, pornit sau eventual oprit pentru rebalansarea resurselor si posibil eliminat. Aceste stari se pot imparti in doua categorii: starile prin care dispozitivul trece atunci cand este adaugat in sistem si starile prin care trece dupa ce este adaugat.

Bibliografie : - www.wikipedia.org

- Programming the Microsoft Windows Driver Model, Second Edition
- http://tldp.org/HOWTO/Plug-and-Play-HOWTO.html